# A.C. Calculator Free PC/Windows (Updated 2022)

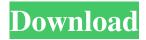

1/10

#### A.C. Calculator Crack+ Free [32|64bit] [Latest]

A.C. Calculator Torrent Download is a practical tool designed to determine the location of the aerodynamic center of any aircraft model. You just need to load an image of the model and to click one button to view the results. The user can copy the results of the calculation to the clipboard in order to use the parameters in other applications. A.C. Calculator For Windows 10 Crack is a practical tool designed to determine the location of the aerodynamic center of any aircraft model. You just need to load an image of the model and to click one button to view the results. The user can copy the results of the calculation to the clipboard in order to use the parameters in other applications. A.C. Calculator is a practical tool designed to determine the location of the aerodynamic center of any aircraft model. You just need to load an image of the model and to click one button to view the results. The user can copy the results of the calculation to the clipboard in order to use the parameters in other applications. A.C. Calculator is a practical tool designed to determine the location of the aerodynamic center of any aircraft model. You just need to load an image of the model and to click one button to view the results. The user can copy the results of the calculation to the clipboard in order to use the parameters in other applications. A.C. Calculator is a practical tool designed to determine the location of the aerodynamic center of any aircraft model. You just need to load an image of

the model and to click one button to view the results. The user can copy the results of the calculation to the clipboard in order to use the parameters in other applications. A.C. Calculator is a practical tool designed to determine the location of the aerodynamic center of any aircraft model. You just need to load an image of the model and to click one button to view the results. The user can copy the results of the calculation to the clipboard in order to use the parameters in other applications. A.C. Calculator is a practical tool designed to determine the location of the aerodynamic center of any aircraft model. You just need to load an image of the model and to click one button to view the results. The user can copy the results of the calculation to the clipboard in order to use the parameters in other applications. A.C. Calculator is a practical tool designed to determine the location of the aerodynamic center of any aircraft model. You just need to load

### A.C. Calculator Activation Key X64 [Latest-2022]

To calculate A.C. calibration of the aircraft model, right mouse button click to image on the fly. A.C. location at given time is shown on the screen. The location of the A.C. is recalculated for given time (automatically or manually). You can adjust the results. You can to save the results to file or copy it to the clipboard. Screenshot: Read More: aces2xpedition.com/mri-ac/index.htmlLuma Touch—An Introduction Luma Touch is a new product that promises to make touchscreen control a much

more user-friendly experience. The Luma Touch controller includes built-in sensors that enable the controller to read the location of your finger without interfering with any buttons. Luma Touch can be used to play games, browse the web, and control the volume. The Luma Touch controller costs \$29.99 and can be ordered through IKEA. IKEA is an international retailer that offers their products online and through a network of stores. IKEA is known for its affordable prices and the quality of its furniture. The Luma Touch controller is the latest addition to IKEA's lineup of products for the living room and home. IKEA's Luma Touch Controller The Luma Touch controller is small, making it easy to conceal and easy to hold. It connects directly to your home's power supply, and the controller can be powered directly off of your computer's USB port. The controller doesn't require any external power source, which will make it convenient for travel. The Luma Touch controller is 8.5 inches wide, 3.5 inches tall, and 6.5 inches deep. It weighs 7 ounces. The Luma Touch controller is designed to work with the Luma touch system and needs to be plugged into the controller before the controller can be used. The touch system consists of two Luma Touch controllers, a wired USB adapter, and a power switch. The touch system can be purchased as a set for \$69.95. The Luma Touch controller will need to be purchased separately for \$29.99. The controller can read the location of your finger by using an electromagnetic field. The controller will tell you when you have touched a button or the screen, as well as when you have stopped touching

either. Game Performance I tested the L 77a5ca646e

#### A.C. Calculator Product Key Full

A.C. Calculator is a practical tool designed to determine the location of the aerodynamic center of any aircraft model. You just need to load an image of the model and to click one button to view the results. The application supports any model in any scale and you can easily edit the results on the fly. Download Features: A.C. Calculator does more than just the same calculations from any of the other calculators for the same function. It allows to convert your model into the StereoCam format or to be used by StereoCam Visualizer. There is also a menu with two options: - Calculation of the location of the aerodynamic center (A.C.)- Reverse aero (you can reverse the flow of the airflow). How to Use: - Load an image of the model.- When you click, A.C. Calculator will display the model in your display window.- Adjust the position of the lights and the location of the eyes on the model.- To define where the eyes should look, adjust the center of gravity of the eye, or to redefine it, click on the red "eye" on the left of the results.-When you are satisfied, click on the "calculate" button.- A.C. Calculator will begin to work and will display the results of the calculation in the display window.- By clicking on the 'X' on the right of the results, you can copy the results of the calculations to the clipboard. Supported aircraft models: A.C. Calculator currently supports the following aircraft models: Large passenger planes, all types of general aviation planes, US fighter planes, large commercial planes, helicopters, and other objects in the AeroCalculator collection. StereoCam is a software that allows you to convert a.st2 stereo file into a movie. It will be displayed in the LCD of your monitor, giving you the unique pleasure of seeing your model in 3D. This video must be played with the software StereoCam 3D. The name of this movie will be model.st2 and will be located in the folder of the model with an ".st2" extension. Included Models: Star Wars Episode I: The Phantom Menace Star Wars Episode II: Attack of the Clones Star Wars Episode III: Revenge of the Sith Star Wars Episode IV: A New Hope Star Wars Episode V:

What's New in the A.C. Calculator?

Create PDF files of your own images for any model using this super-fast software. It is very easy to use, once you've got the hang of it. The program has a dedicated paper size setting which enables you to create the exact size you need. The 3D Graphical Modeler can be used to create cross-sectional and 3D views of your model. You can use the built-in Boolean commands and general parametric editing tools to create your object. You can also use the special extrusion and sweep operations to create 3D views from 2D drawings. It is a very user-friendly and advanced tool that lets you save the drawing to various formats such as JPEG, JPG, BMP, GIF, PNG, TIF, SWF, PDF, PS, and EPS, among others, and will save your work as an animated GIF or MPEG-1 animation. It also lets you

customize the palettes, allowing you to create your own palette. With its powerful text editor, you can create, format, edit, and edit multiple drawing files. Accessorize is a full-featured program that allows you to design and create accessories for your CNC machined parts and assemblies. It has a series of simple but powerful tools, a tutorial module, and an editor. Even a basic knowledge of CNC programming and the NC Programming languages or the AutoCAD DWG file format is not required. The program has a built-in tutorial module to get you started. Accessorize also has a CNC programming plug-in. This software can help you determine the best sizes for your components, determine the best materials, and optimize the appearance of your products. It can also provide an idea of how to add a finishing option such as painting or plating. RTF Toolbox allows you to create tools, draw base frames, write your own macro language, and even create your own tools from scratch. You can export to an RTF file, and then save to your hard drive in the format of your choice. It has many other features such as saving projects to your hard drive, making drawings from a source file, and editing drawings. It is also the first PDF Toolkit. This software allows you to draw freehand or convert any drawing into a vector image file. You can convert files in any format into the PDF, EMF, DXF, BMP, GIF, TIFF, and many other formats. The print function lets you print or email images directly from the program. It can also take a photograph from your hard drive, and convert it to an image file. You can also choose to convert it to a JPEG image format.

Batch Toner Remover is a free program to test and improve your toner print quality. You can test your toner by printing black and white test patterns. If

#### **System Requirements:**

Windows 7 (32-bit and 64-bit) Windows 8 (32-bit and 64-bit) Windows 8.1 (32-bit and 64-bit) CPU: Intel Core i3 or i5 RAM: 2 GB or more HDD: 2 GB or more GRAPHICS: NVIDIA GeForce GT or ATI Radeon HD or Intel HD DEVICE: HDMI output Designed by: Eli Segal, Jonathan Ellis Yon Jacob Contact:

## Related links:

http://www.kotakenterprise.com/?p=39334

http://sanatkedisi.com/sol3/upload/files/2022/06/1Wj4qGPdwoWKK9aLTzex 06 b92cb3862b93c6ac57c5a2ed5550f24e file.pdf

http://www.cristinacosta.com/wp-content/uploads/2022/06/sayeyel.pdf

https://lagaceta.montehermoso.com.ar/advert/prosaver-screensaver-manager-crack-with-full-kevgen/

http://malenatango.ru/gaming-news-from-polygon-crack-with-registration-code/

https://bisnisruli.com/wp-content/uploads/2022/06/elenvike.pdf

https://techno-cafe.com/wp-content/uploads/2022/06/fabwylm.pdf

https://kopuru.com/wp-content/uploads/2022/06/chaphyl.pdf

https://jimmyvermeulen.be/wp-content/uploads/2022/06/owanik.pdf

https://madreandiscovery.org/flora/checklists/checklist.php?clid=62450